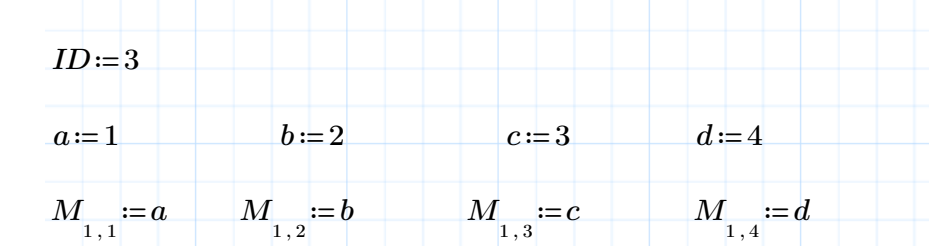

 $M = \begin{bmatrix} 1 & 2 & 3 & 4 \end{bmatrix}$ 

 $k = WRITEEXCEL$  (".\a.xlsx", M)

 $kk = WRITEEXCEL (".\a.xlsx", M, "[2]A3")$ 

```
kkk := \parallelif ID=1
```
‖ ‖ || if  $ID=2$ ‖ | ‖ ‖WRITEEXCEL(".\a.xlsx" ,*M*, "[3]A2") ‖  $\int$  if  $ID = 3$ ‖ | ‖ ‖WRITEEXCEL(".\a.xlsx" ,*M*, "[3]A3")  $\parallel$  if  $ID=4$ ‖ ‖ | ‖ ‖WRITEEXCEL(".\a.xlsx" ,*M*, "[3]A4")  $\parallel$  if  $ID = 5$ ‖ | ‖ ‖WRITEEXCEL(".\a.xlsx" ,*M*, "[3]A5") ‖  $\int$  if  $ID = 6$  $\big\| \ \left\| \ \text{WRITEEXCEL} \left( ``\text{`a.x lsx"}, M, ``[3] \text{A6"} \right) \right\|$ | | |  $\big\|$  WRITEEXCEL (".\a.xlsx" , M , "[3]A1") | | | | |

|